### <span id="page-0-0"></span>Particle Identification and Performance Evaluation

Daniel Lersch

September 21, 2020

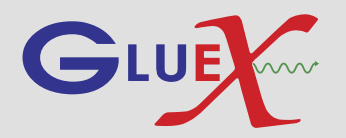

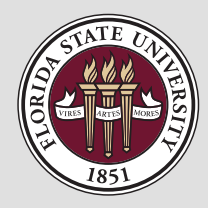

<dlersch@jlab.org>

Daniel Lersch (FSU) [GlueX-EIC-PANDA ML Workshop](#page-103-0) September 21, 2020 1 / 47

### Overview

This lecture consists of two parts

- **9** 1. Part: How to
	- i) Example analysis on a toy data set
	- ii) Definition and comparison of basic evaluation metrics

### 2. Part: Hands-On

- i) Perform your own analysis on different toy data sets
- ii) Train and evaluate your own classifier with scikit

### This Lecture...

will mainly focus on supervised learning with labeled data

- covers only a small fraction of all available classification metrics
- does NOT turn you into an AI specialist
- aims to give you a rough idea about particle identification with machine learning
- uses a generated and simple (in terms of complexity) data set
- will not deal with machine learning in great detail (done in "'ML for Beginners" by Thomas Stibor)
- includes material mainly from:
	- $\blacktriangleright$  [Wikipedia](www.wikipedia.com)
	- **[Apache Spark Documentation](https://spark.apache.org/docs/latest/mllib-evaluation-metrics.html)**
	- $\triangleright$  [Scikit Documentation](https://scikit-learn.org/stable/)

most likely contains several errors  $\rightarrow$  please report them

### Part I: How to

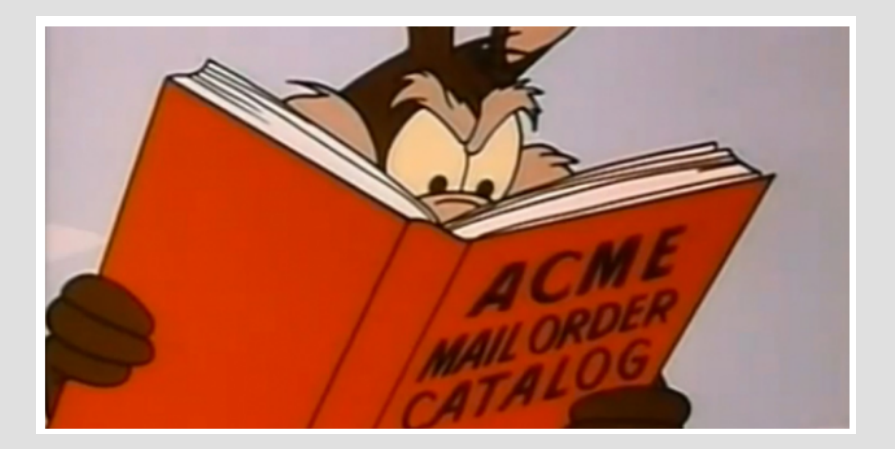

Picture taken from [here](http://fanboyplanet.com/the-greatest-battle-of-them-all-coyote-vs-acme/)

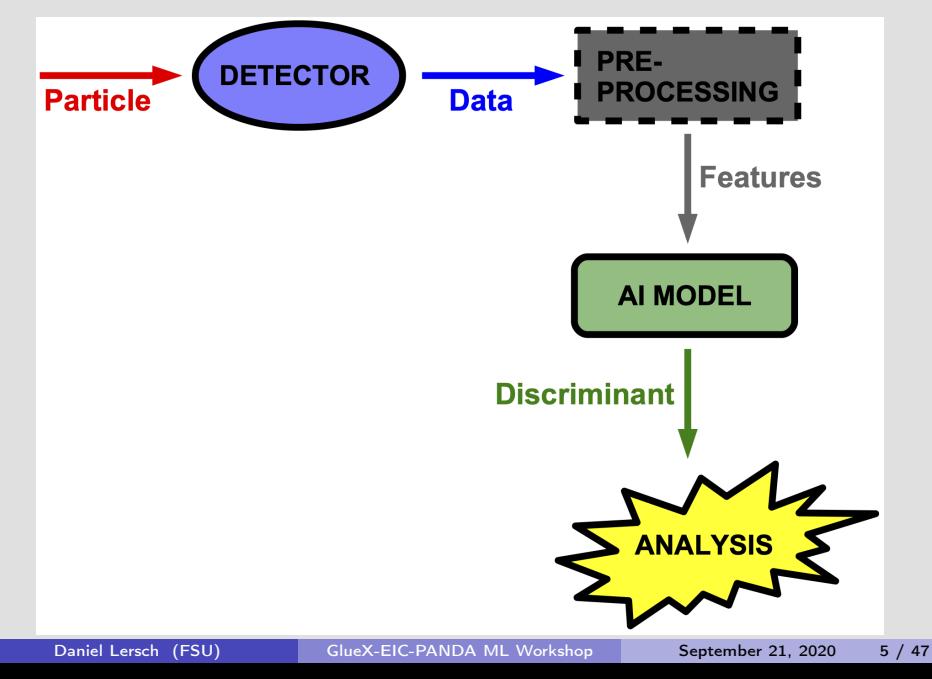

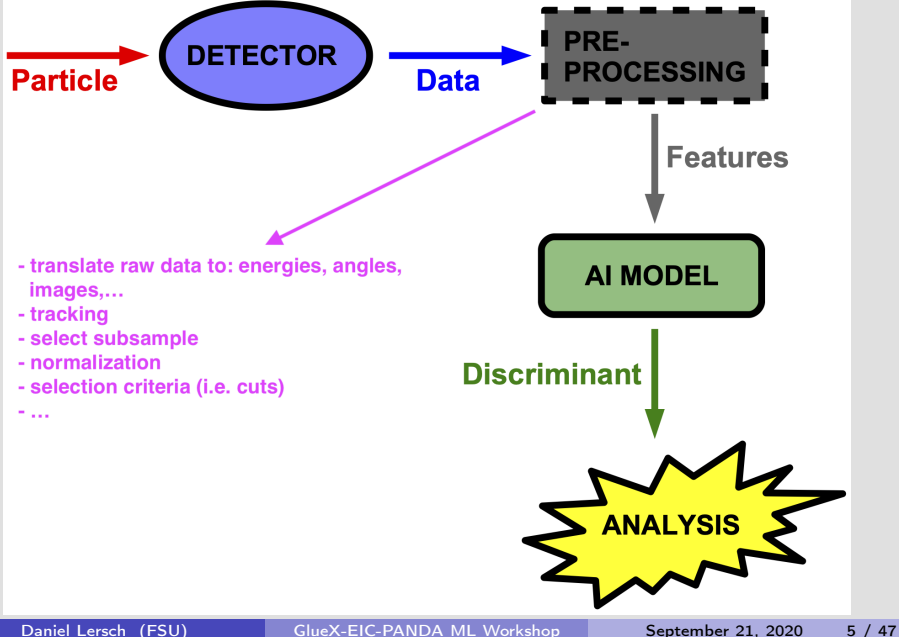

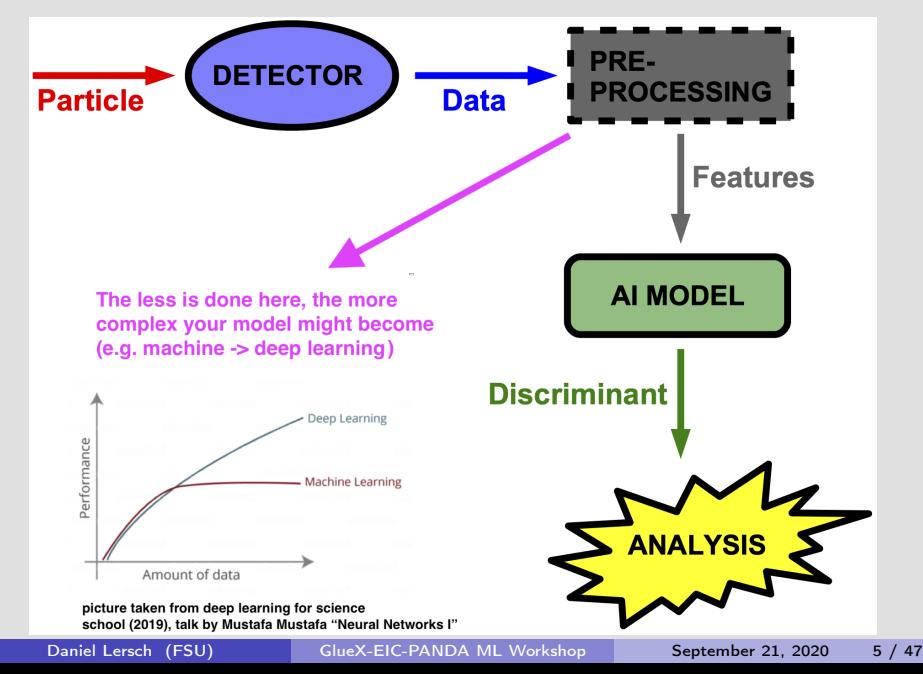

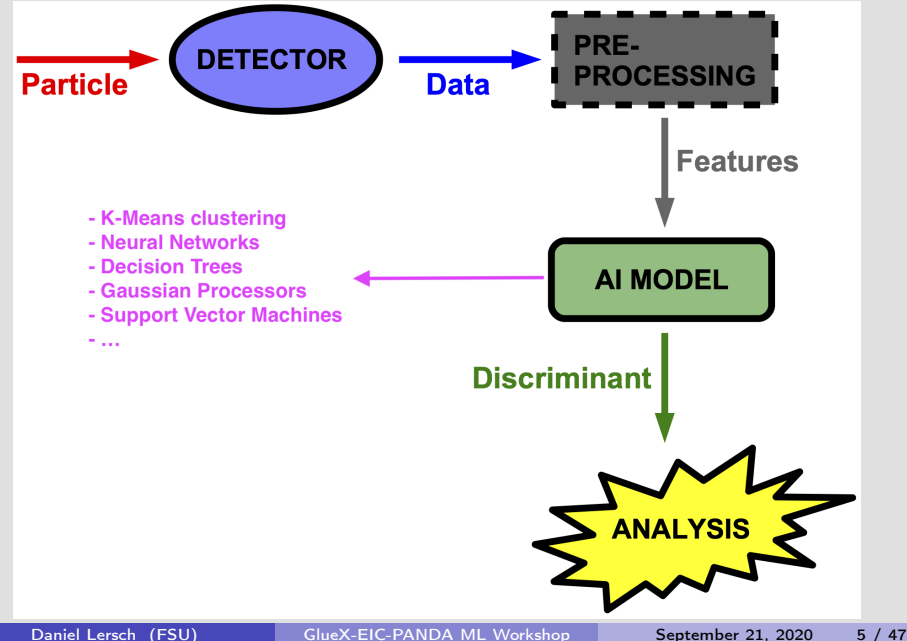

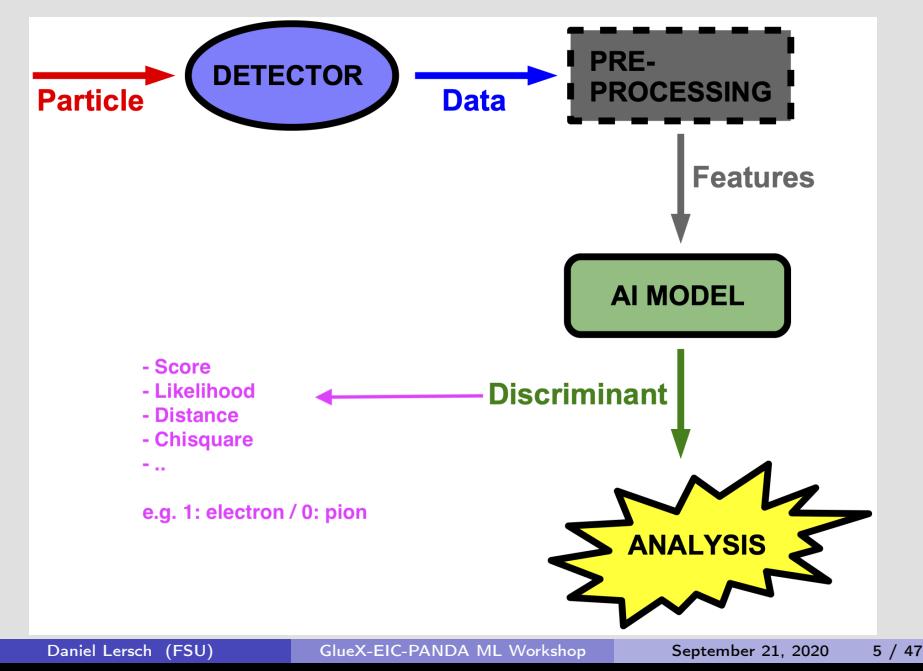

**•** Particle identification aims to solve a classification problem

- **•** Particle identification aims to solve a classification problem
- $\bullet$  The AI model (or classifier) simply represents a function  $f_{model}$

- **•** Particle identification aims to solve a classification problem
- $\bullet$  The AI model (or classifier) simply represents a function  $f_{model}$

- $\bullet$   $f_{model}$  is determined by:
	- $\blacktriangleright$  Choice of model / algorithm
	- $\blacktriangleright$  Provided data
	- $\blacktriangleright$  Training (conditions)

- **•** Particle identification aims to solve a classification problem
- The AI model (or classifier) simply represents a function  $f_{model}$

- $\bullet$   $f_{model}$  is determined by:
	- $\blacktriangleright$  Choice of model / algorithm
	- $\blacktriangleright$  Provided data
	- $\blacktriangleright$  Training (conditions)
- $\bullet$  Need to judge quality of  $f_{model}$ 
	- How well does  $f_{model}$  solve the underlying classification problem?
	- **In** Can  $f_{model}$  be applied on data sets other than the training data?

- **•** Particle identification aims to solve a classification problem
- The AI model (or classifier) simply represents a function  $f_{model}$

- $\bullet$   $f_{model}$  is determined by:
	- $\blacktriangleright$  Choice of model / algorithm
	- $\blacktriangleright$  Provided data
	- $\blacktriangleright$  Training (conditions)
- $\bullet$  Need to judge quality of  $f_{model}$ 
	- $\blacktriangleright$  How well does  $f_{model}$  solve the underlying classification problem?
	- **In** Can  $f_{model}$  be applied on data sets other than the training data?
- Need performance metrics to address these questions properly

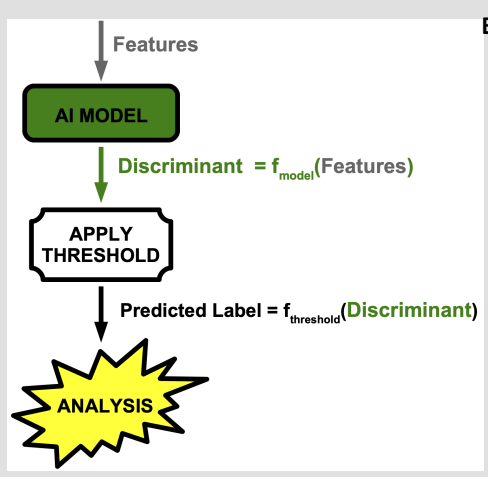

#### Example:

One event with 2 possible particle types  $(e.g. 1 and 2)$ 

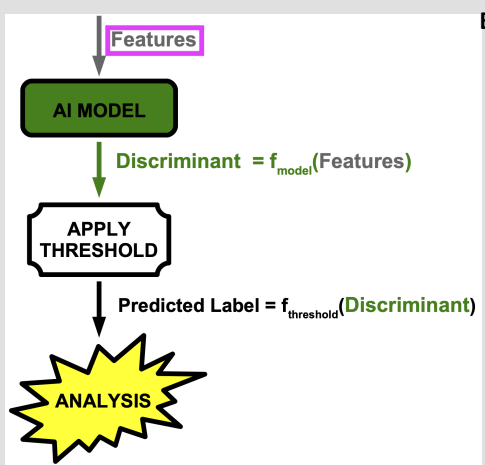

- One event with 2 possible particle types  $(e.g. 1 and 2)$
- $\bullet$  Event is characterized by an *n*-dim feature vector  $\vec{v}_{\text{feat}}$

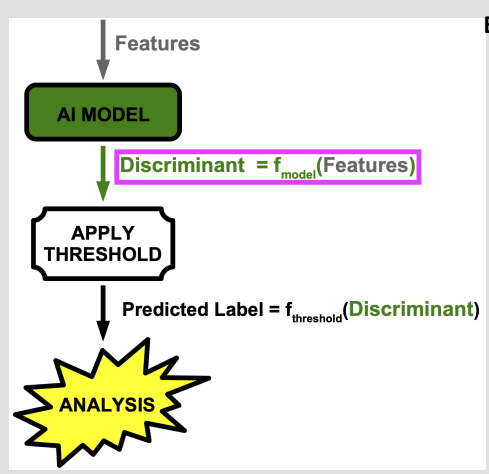

- One event with 2 possible particle types  $(e.g. 1 and 2)$
- $\bullet$  Event is characterized by an *n*-dim feature vector  $\vec{v}_{\text{feat}}$
- **O** Discriminant D:
	- $D = f_{model}(\vec{v}_{feat}) \in \mathbb{R}$

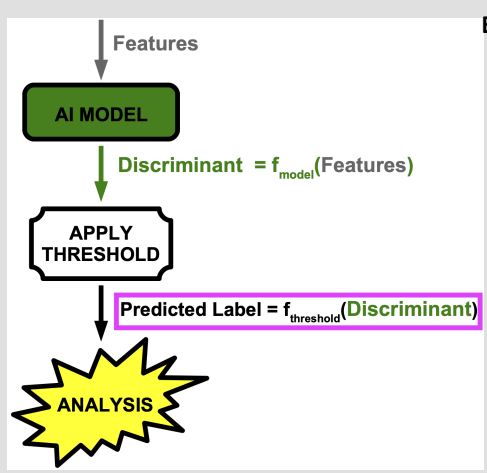

- One event with 2 possible particle types  $(e.g. 1 and 2)$
- $\bullet$  Event is characterized by an *n*-dim feature vector  $\vec{v}_{\text{feat}}$
- **O** Discriminant D:
	- $D = f_{model}(\vec{v}_{feat}) \in \mathbb{R}$
- **O** Threshold function:

$$
f_{threshold}(D, t) = \begin{cases} 1, & \text{if } D \geq t, \\ 2 & \text{else} \end{cases}
$$

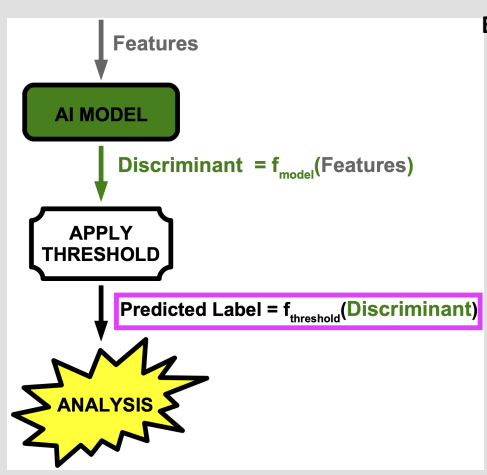

#### Example:

- One event with 2 possible particle types  $(e.g. 1 and 2)$
- $\bullet$  Event is characterized by an *n*-dim feature vector  $\vec{v}_{\text{feat}}$
- $\bullet$  Discriminant D:
	- $D = f_{model}(\vec{v}_{feat}) \in \mathbb{R}$
- **a** Threshold function:

$$
f_{threshold}(D, t) = \begin{cases} 1, & \text{if } D \geq t, \\ 2 & \text{else} \end{cases}
$$

• We find:  $f_{threshold}(D, 0.5) = 1$  $\Rightarrow$  The event is labeled as particle type 1

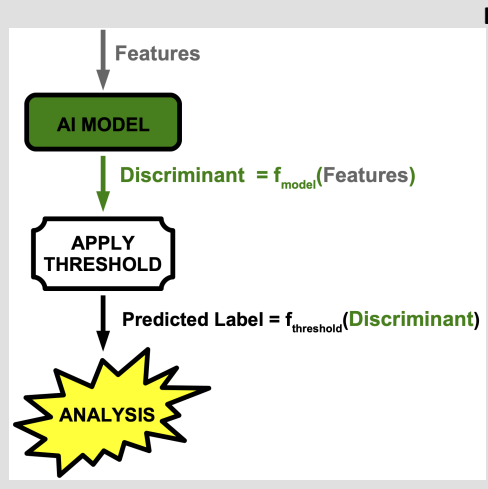

#### Example:

 $\bullet$  One event with *m* possible particle types (e.g. 1, 2, 3,..., m)

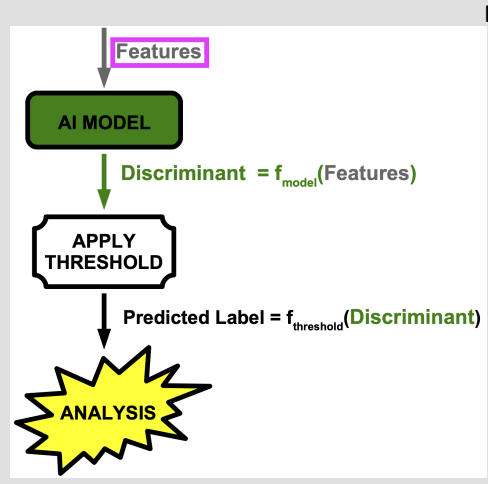

- $\bullet$  One event with *m* possible particle types (e.g. 1, 2, 3,..., m)
- $\bullet$  Event is characterized by an *n*-dim feature vector  $\vec{v}_{\text{feat}}$

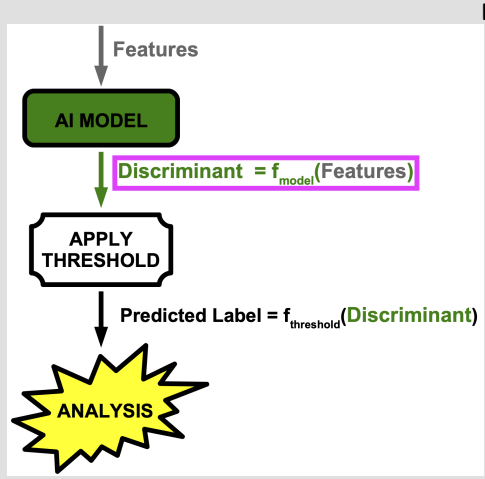

- $\bullet$  One event with *m* possible particle types (e.g. 1, 2, 3,..., m)
- $\bullet$  Event is characterized by an *n*-dim feature vector  $\vec{v}_{feat}$
- $\bullet$  Discriminant  $\vec{D}$ :

$$
\left(\begin{array}{c} D_1 \\ \vdots \\ D_m \end{array}\right) = \vec{D} = f_{model}(\vec{v}_{feat}) \in \mathbb{R}^m
$$

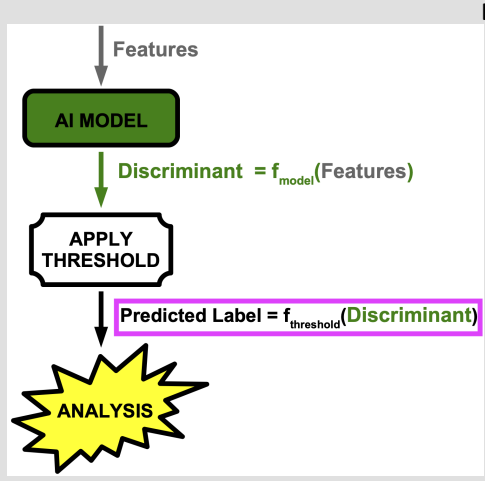

#### Example:

- $\bullet$  One event with  $m$  possible particle types (e.g. 1, 2, 3,..., m)
- $\bullet$  Event is characterized by an *n*-dim feature vector  $\vec{v}_{feat}$
- $\bullet$  Discriminant  $\vec{D}$ :

$$
\left(\begin{array}{c} D_1 \\ \vdots \\ D_m \end{array}\right) = \vec{D} = f_{model}(\vec{v}_{feat}) \in \mathbb{R}^m
$$

• Threshold function:

 $f_{threshold}(\vec{D}) \equiv i$  for  $D_i = max[\vec{D}]$ 

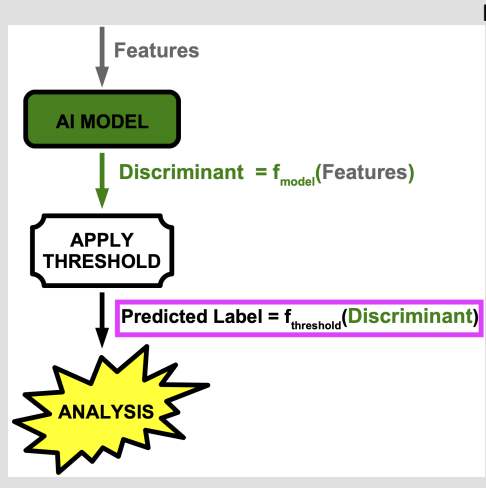

#### Example:

- $\bullet$  One event with *m* possible particle types (e.g. 1, 2, 3,..., m)
- **•** Event is characterized by an *n*-dim feature vector  $\vec{v}_{feat}$
- $\bullet$  Discriminant  $\vec{D}$ :

$$
\left(\begin{array}{c} D_1 \\ \vdots \\ D_m \end{array}\right) = \vec{D} = f_{model}(\vec{v}_{feat}) \in \mathbb{R}^m
$$

• Threshold function:

 $f_{threshold}(\vec{D}) \equiv i$  for  $D_i = max[\vec{D}]$ 

• We find:  $f_{threshold}(\vec{D}) = 2$  $\Rightarrow$  The event is labeled as particle type 2

### Threshold Functions

- $\bullet$  Different threshold functions available  $\leftrightarrow$  Binary / Multiclass classification ?
- **•** Shown below are three examples of possible threshold functions:

i) 
$$
f_{threshold}(\vec{D}) \equiv i
$$
 for  $D_i = max[\vec{D}]$ 

ii) 
$$
f_{threshold}(\vec{D}, t) \equiv i \text{ for } D_i = max[\vec{D} - t \cdot 1]
$$

$$
iii) \ \ f_{threshold}(\vec{D}, t) \equiv i \ \text{for} \ \ D_i = max[\tfrac{1}{t} \cdot \vec{D}]
$$

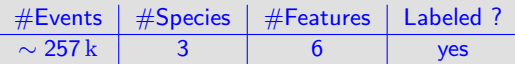

Throughout this lecture (and the hands-on session) we will look at a toy data set:

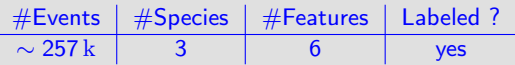

Want to understand / explain PID analysis steps, with the help of this toy data

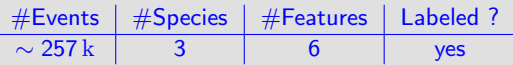

- Want to understand / explain PID analysis steps, with the help of this toy data
- Goal: Classify events in the data, using the provided features  $\bullet$

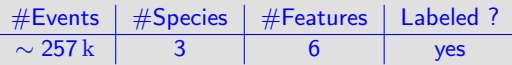

- Want to understand / explain PID analysis steps, with the help of this toy data
- Goal: Classify events in the data, using the provided features  $\bullet$
- **Approach:** Use scikit machine learning algorithm(s)

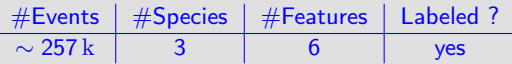

- Want to understand / explain PID analysis steps, with the help of this toy data
- Goal: Classify events in the data, using the provided features  $\bullet$
- Approach: Use scikit machine learning algorithm(s)  $\bullet$
- Issue: Evaluate performance of the algorithm(s) properly  $\bullet$

## Example Analysis: The Data Set I

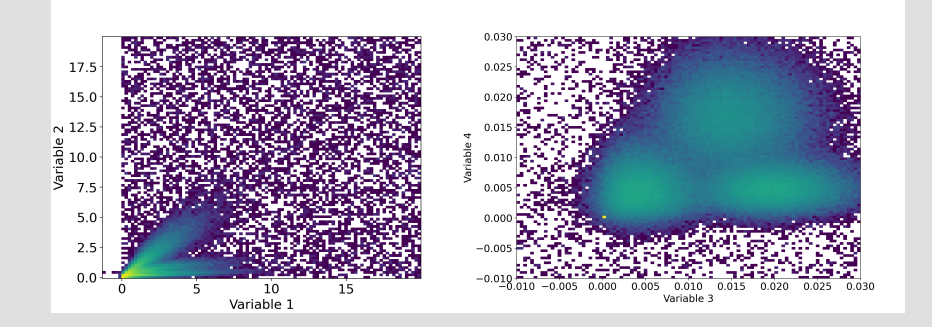

- This is the first thing you should do: Look at your input features!  $\bullet$
- $\bullet$  Variables show different correlations, depending on the species  $\rightarrow$  Ideal for PID
- Variables show different ranges

## Example Analysis: The Data Set I

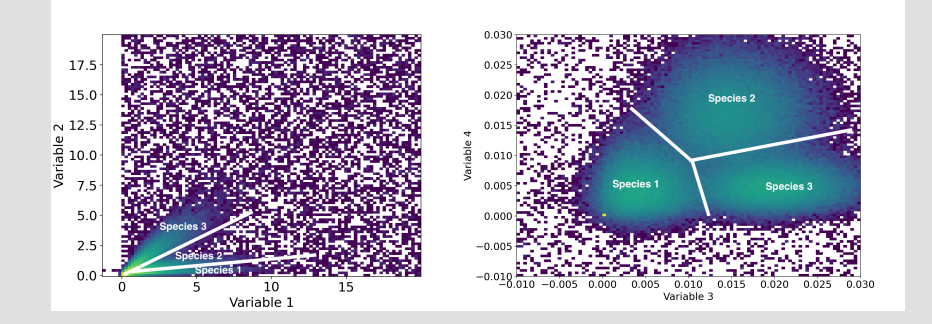

- This is the first thing you should do: Look at your input features!
- $\bullet$  Variables show different correlations, depending on the species  $\rightarrow$  Ideal for PID
- Variables show different ranges

### Example Analysis: The Data Set II

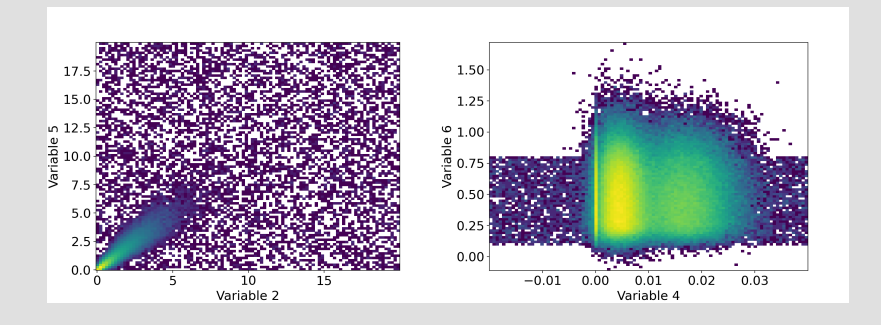

- This is the first thing you should do: Look at your input features!
- Variables show different correlations, depending on the species  $\rightarrow$  Ideal for PID  $\bullet$
- Variables show different ranges
- Variable 5 ∼ Variable 2
- Variable 6 is just a flat random distribution

Example Analysis: The Data Set III

**•** This data set is labeled:

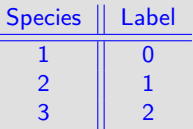

- **•** Labeled data allows to perform supervised training
- **•** But this data set is designed such that one might perform unsupervised learning as well (e.g. clustering)

## Example Analysis: The Correlation Matrix

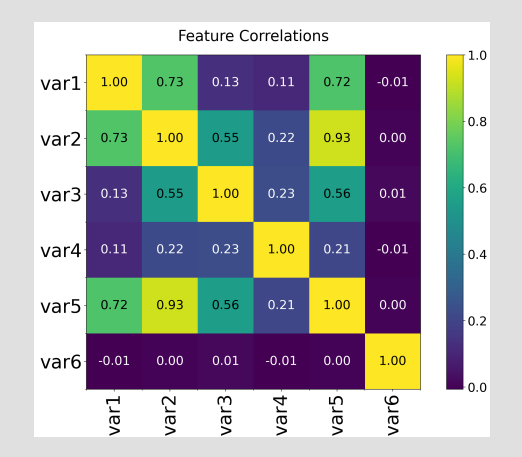

Different methods to calculate feature correlations, e.g. Spearman vs. Pearson  $\bullet$ 

#### Off-diagonal elements...

- close to one indicate redundancy  $\rightarrow$  no information gain
- ... close to zero indicate no correlation

Daniel Lersch (FSU) [GlueX-EIC-PANDA ML Workshop](#page-0-0) September 21, 2020 14 / 47

## Example Analysis: The Correlation Matrix

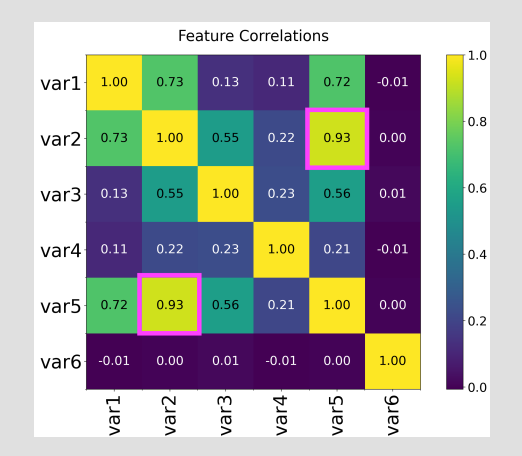

Different methods to calculate feature correlations, e.g. Spearman vs. Pearson  $\bullet$ 

#### Off-diagonal elements...

- close to one indicate redundancy  $\rightarrow$  no information gain
- ... close to zero indicate no correlation

Daniel Lersch (FSU) [GlueX-EIC-PANDA ML Workshop](#page-0-0) September 21, 2020 14 / 47
# Example Analysis: The Correlation Matrix

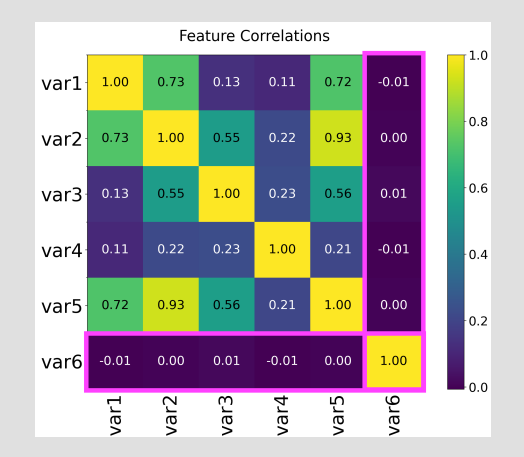

Different methods to calculate feature correlations, e.g. Spearman vs. Pearson  $\bullet$ 

#### Off-diagonal elements...

- close to one indicate redundancy  $\rightarrow$  no information gain
- ... close to zero indicate no correlation

Daniel Lersch (FSU) [GlueX-EIC-PANDA ML Workshop](#page-0-0) September 21, 2020 14 / 47

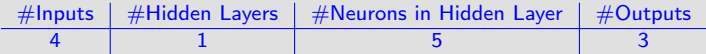

 $\bullet$  Use labels in data  $\rightarrow$  supervised training of MLP

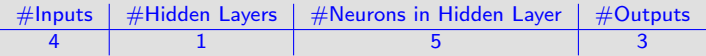

Used 25% of entire data for validation (explained later in detail)

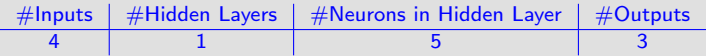

- Used 25% of entire data for validation (explained later in detail)
- **O** Ignored variable 5 and 6

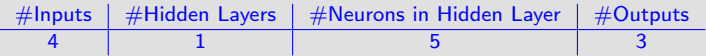

- Used 25% of entire data for validation (explained later in detail)
- Ignored variable 5 and 6  $\bullet$
- **Pre-processing:** Normalized remaining input features between 0 and 1

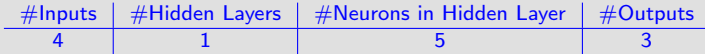

- $\bullet$ Used 25% of entire data for validation (explained later in detail)
- Ignored variable 5 and 6
- Pre-processing: Normalized remaining input features between 0 and 1
- First things to check right after training: training curve(s) and output distributions  $\bullet$

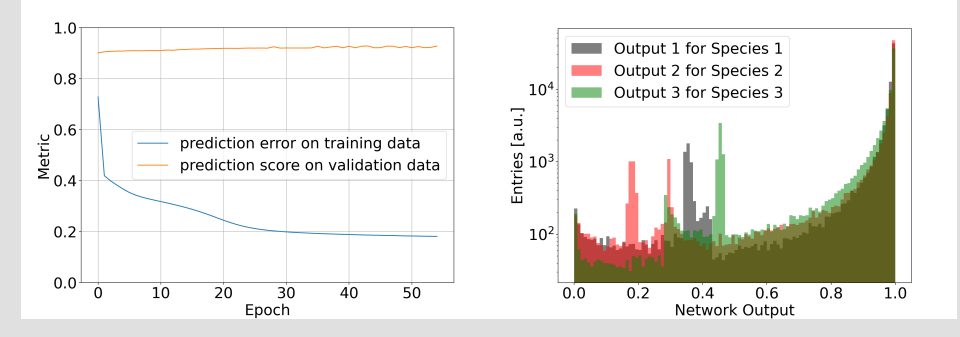

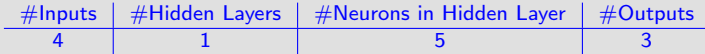

- Used 25% of entire data for validation (explained later in detail)  $\bullet$
- Ignored variable 5 and 6
- Pre-processing: Normalized remaining input features between 0 and 1
- First things to check right after training: training curve(s) and output distributions  $\bullet$

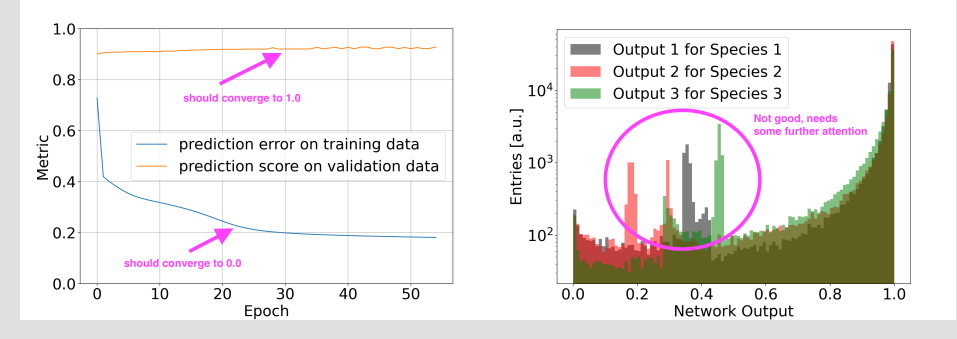

### Example Analysis: Using the MLP

• Applied MLP on entire toy data:

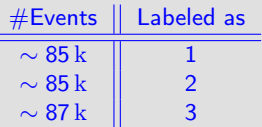

- $\rightarrow$  Is this good / bad?
	- Need metrics to judge performance properly
	- $\bullet$  Our data is labeled  $\rightarrow$  impact on metrics we can use

#### Labeled Data

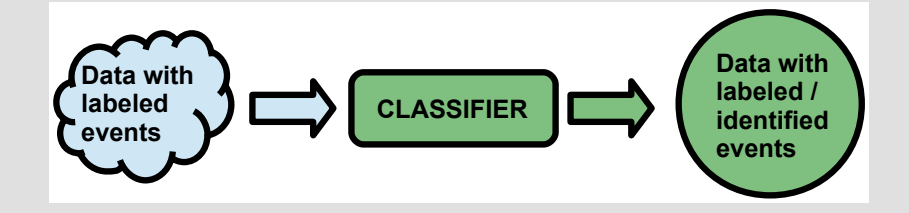

- Events are tagged according to particle type (e.g. 1:  $e^-$ , 2:  $\pi^-$ , ...)
- **O** Consequently, one knows:
	- i) The abundance of each particle type in the entire data set (e.g.  $10 \text{ k } e^-$ )
	- ii) The relative abundance between the different particles (e.g.  $N(e^-) = 0.1N(\pi^-)$ )
- **•** Most common training procedure used here is supervised training (one could perform unsupervised training of course)

#### True and False Positive Rate I

The building Blocks of Performance Evaluation

True Positive Rate(i) = 
$$
\frac{\#Events \text{ CORRECTLY} \cdot \text{identified as species i}}{\#Events \text{ labels}} = 1
$$

False Positive  $Rate(i) =$ #Events FALSELY identified as species i #Events NOT labeled as species i

(3)

(2)

#### True and False Positive Rate I

The building Blocks of Performance Evaluation

$$
\text{True Positive Rate}(i) = \frac{\sum_{j=1}^{\text{#Events}} \delta(\text{Predicted Label } j - i) \times \delta(\text{True Label } j - i)}{\sum_{j=1}^{\text{#Events}} \delta(\text{True Label } j - i)}
$$
(2)

$$
\text{False Positive Rate}(i) = \frac{\sum_{j=1}^{\#\text{Events}} \delta(\text{Predicted Label } j - i) \times [1.0 - \delta(\text{True Label } j - i)]}{\sum_{j=1}^{\#\text{Events}} [1.0 - \delta(\text{True Label } j - i)]}
$$
(3)

# True and False Positive Rate II

The building Blocks of Performance Evaluation

- Analogously, one can define the True Negative and False Negative Rate
- **•** The True Positive Rate (TPR) and False Negative Rate (FNR) are...
	- universal, i.e. they do not<sup>1</sup> depend on relative abundances between the different particle types
	- ... characteristic for the used classifier
- The most important evaluation metrics are directly derived from the TPR and FPR

<sup>1</sup> Given enough statistics for each species and each feature distribution! Daniel Lersch (FSU) [GlueX-EIC-PANDA ML Workshop](#page-0-0) September 21, 2020 19 / 47

- $\bullet$  Suppose a binary classification problem with two particle species (1 and 2)
- **•** Trained AI Model to solve this problem
- Basic Question: What is the model actually doing?  $\bullet$
- **Approach:** Perform a threshold scan

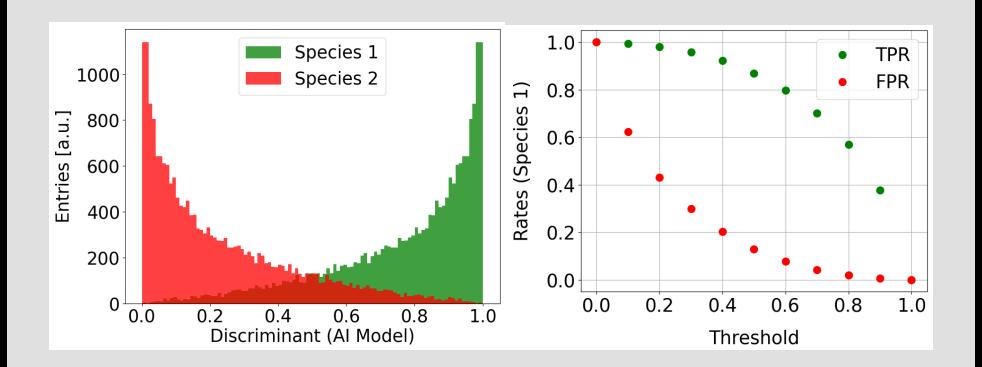

- $\bullet$  Suppose a binary classification problem with two particle species (1 and 2)
- **•** Trained AI Model to solve this problem
- Basic Question: What is the model actually doing?  $\bullet$
- **Approach:** Perform a threshold scan

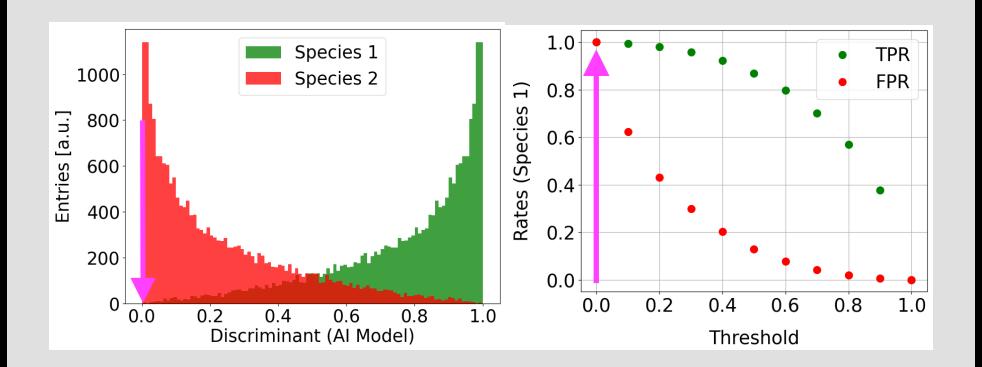

- $\bullet$  Suppose a binary classification problem with two particle species (1 and 2)
- **•** Trained AI Model to solve this problem
- Basic Question: What is the model actually doing?  $\bullet$
- **Approach:** Perform a threshold scan

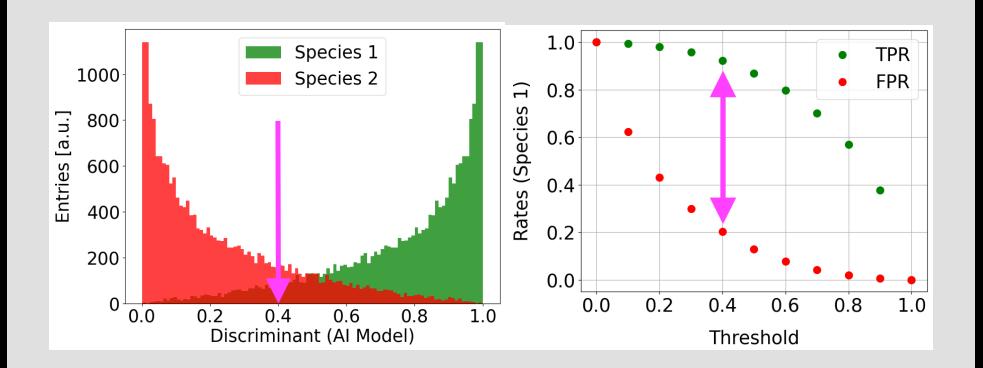

- $\bullet$  Suppose a binary classification problem with two particle species (1 and 2)
- **•** Trained AI Model to solve this problem
- Basic Question: What is the model actually doing?  $\bullet$
- **Approach:** Perform a threshold scan

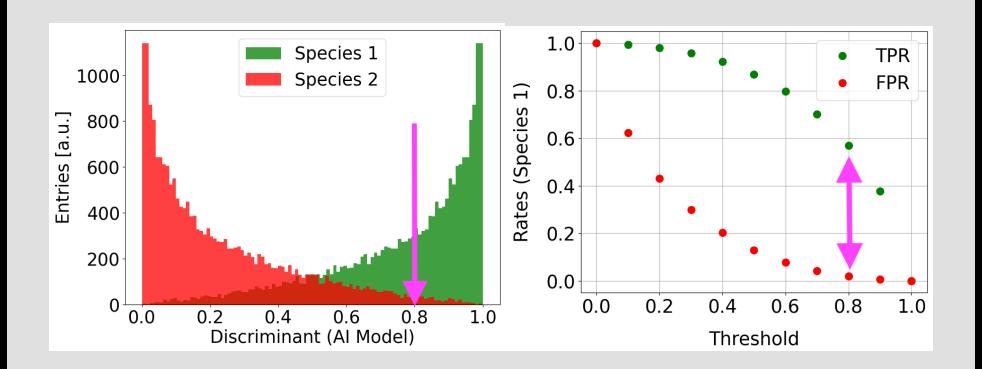

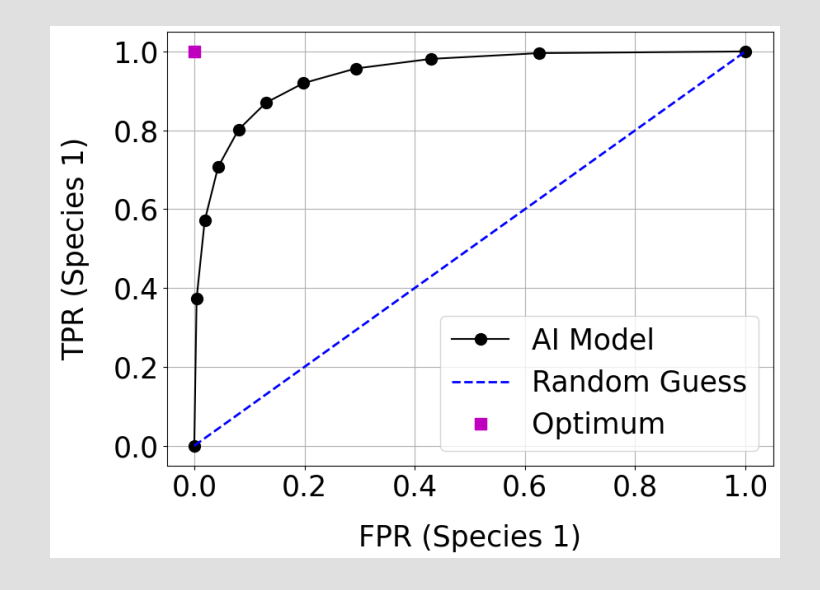

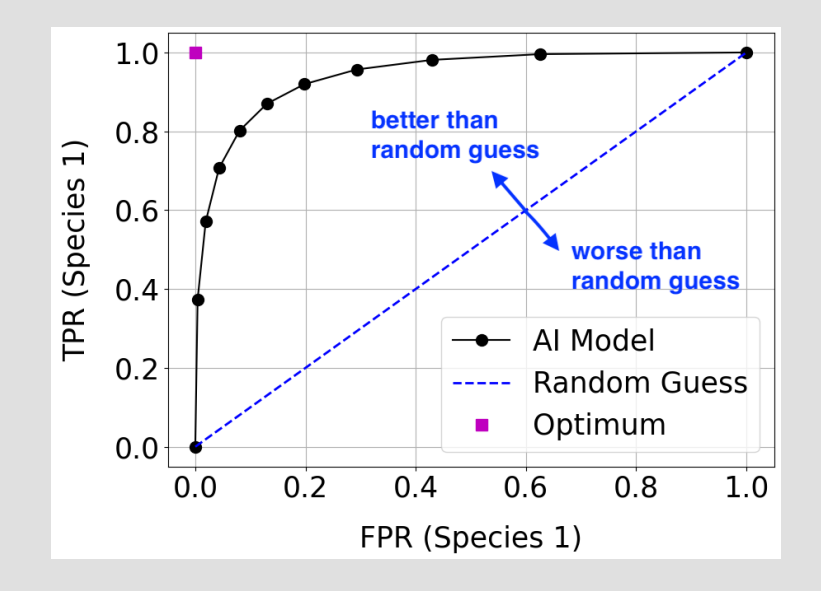

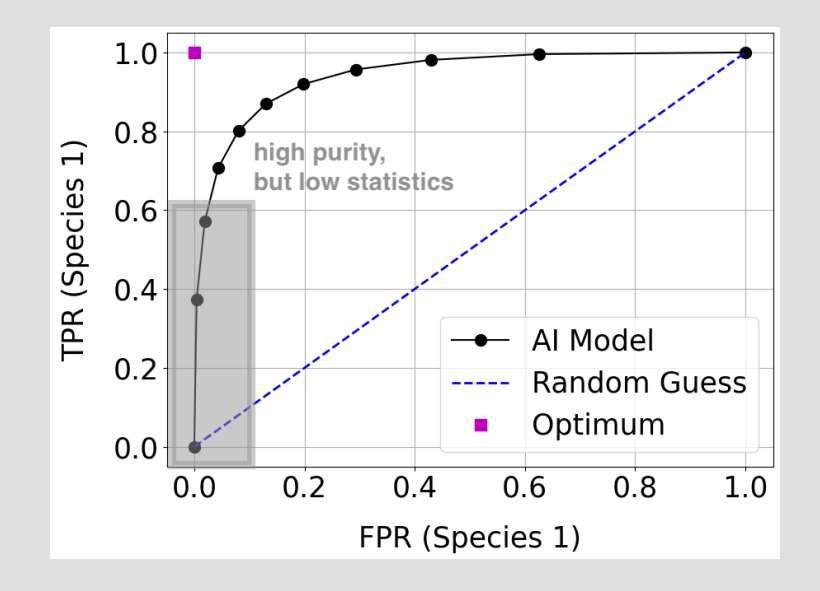

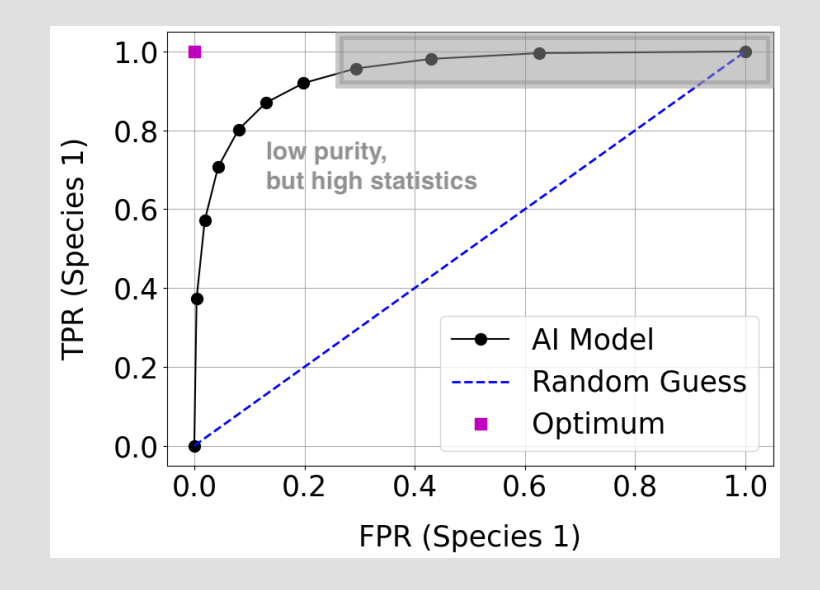

#### AUC - Area Under ROC

- Area under the ROC-Curve is another performance metric
- $\bullet$  AUC = 1.0  $\leftrightarrow$  Optimal classifier
- $\bullet$  AUC = 0.0  $\leftrightarrow$  Bad classifier
- Found here:  $AUC = 0.94$

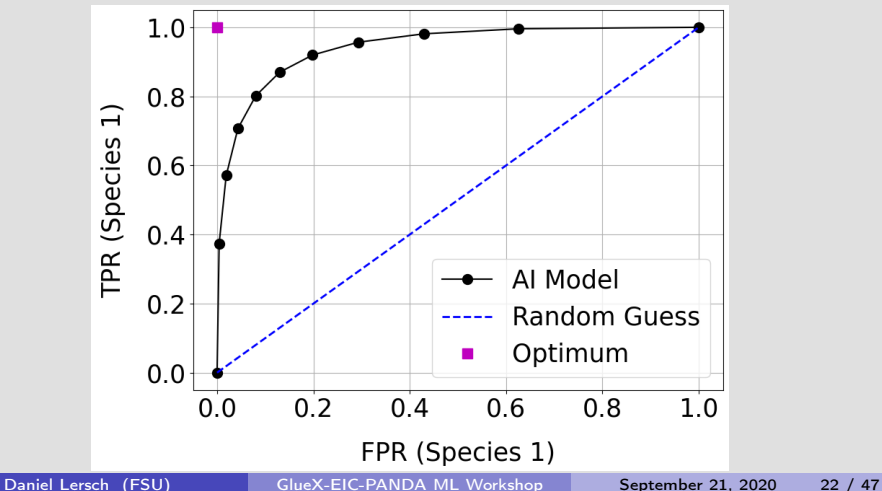

# Comparing ROC-Curves for different Training Setups

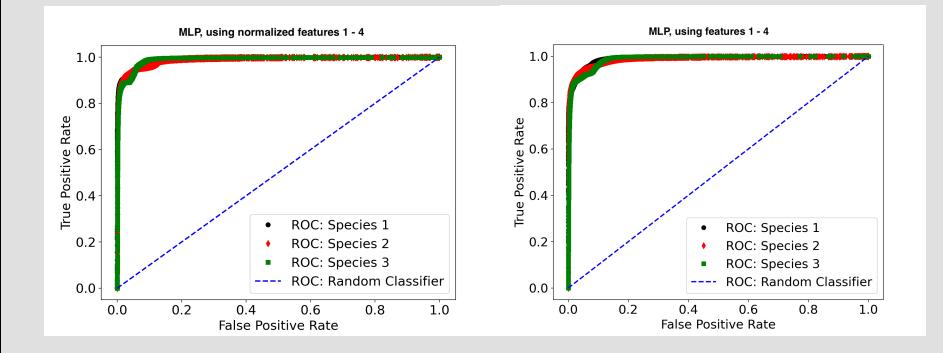

- **IDENTIFY OF THE UP THE SPECIES USING** differently trained MLP models
- ROC-curves allow to compare the classification performance between
	- i) Particle species
	- ii) Different models
- $\bullet$  AUC for all curves shown here  $\sim$  0.99

# Comparing ROC-Curves for different Training Setups

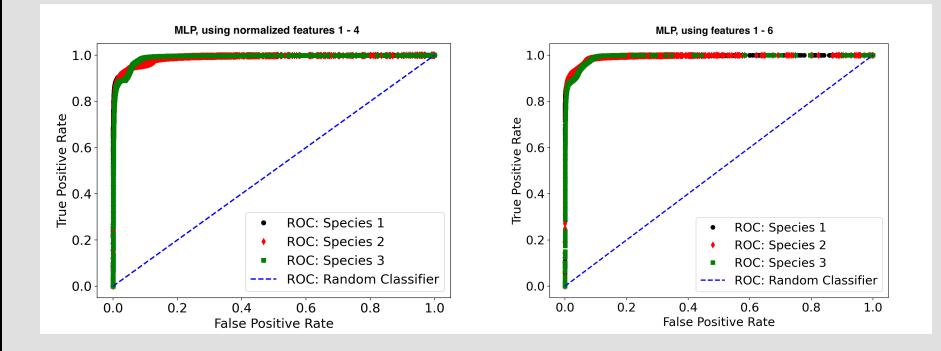

**•** Identify three particle species using differently trained MLP models

- ROC-curves allow to compare the classification performance between
	- i) Particle species
	- ii) Different models
- AUC for all curves shown here  $\sim 0.99$

# Comparing ROC-Curves for different Classifier

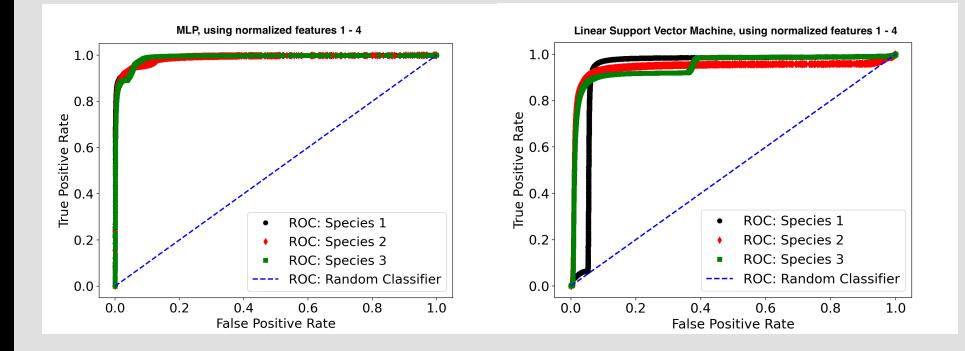

- **IDENTIFY CONTERNATION** Identify three particle species using two different classification models
- ROC-curves allow to compare the classification performance between
	- i) Particle species
	- ii) Different models
- $\bullet$  AUC(MLP)  $\sim$  0.99 / AUC(lin. svm)  $\sim$  0.93

#### The Confusion Matrix

• Right after the ROC, the second most important monitoring tool

### The Confusion Matrix

- Right after the ROC, the second most important monitoring tool
- Nearly all performance measures (accuracy, F1 score, purity, mcc, efficiency,...) are directly derived from this matrix

## The Confusion Matrix

- Right after the ROC, the second most important monitoring tool
- $\bullet$  Nearly all performance measures (accuracy, F1 score, purity, mcc, efficiency,...) are directly derived from this matrix
- The elements in the confusion matrix  $\hat{C}$  are defined $^2$  as:

$$
c_{ij}(t) \equiv \sum_{k=0}^{N-1} \delta(L_{true,k} - \ell_i) \times \delta(L_{pred,k}(t) - \ell_j)
$$
\n
$$
\delta(x) = \begin{cases}\n1, & \text{if } x = 0, \\
0, & \text{else}\n\end{cases}
$$
\n(4)

With:

| Line, k         | true label of event k                             |
|-----------------|---------------------------------------------------|
| $L_{pred,k}(t)$ | predicted label of event k, using the threshold t |
| $\ell_i$        | the label corresponding to species i              |

• NOTE: The definition of the above equation depends on which axis holds the true / predicted label

<sup>2</sup>Directly derived from TPR and FPR

# Confusion Matrix from the Example Analysis

- **•** Shown below is the confusion matrix for a neural network classifying three particle species (see previous slides)
- Ideally: All diagonal elements should be one and all off-diagonal elements should be zero

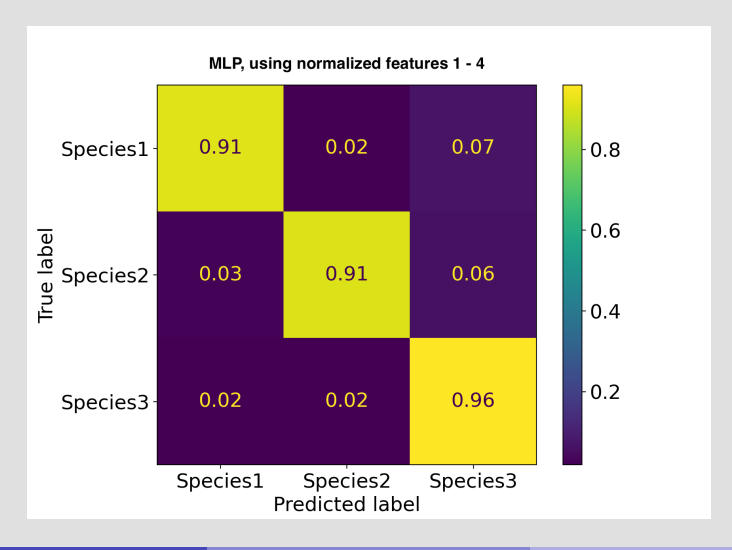

# Confusion Matrix from the Example Analysis

- **•** Shown below is the confusion matrix for a neural network classifying three particle species (see previous slides)
- Ideally: All diagonal elements should be one and all off-diagonal elements should be zero

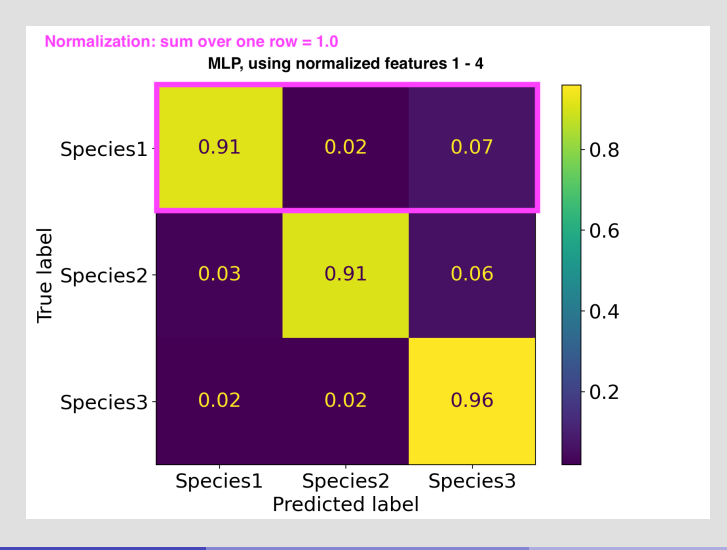

# Confusion Matrix from the Example Analysis

- **•** Shown below is the confusion matrix for a neural network classifying three particle species (see previous slides)
- Ideally: All diagonal elements should be one and all off-diagonal elements should be zero

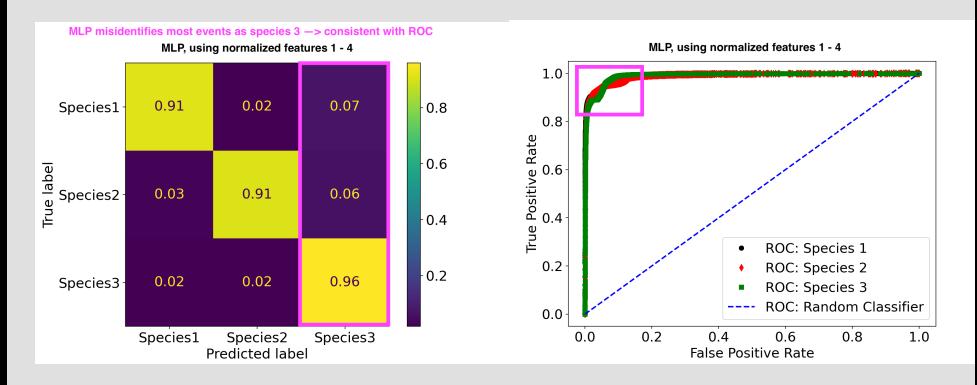

 $\Rightarrow$  Always check for consistency between different metrics!

$$
\text{Accuracy} \equiv \frac{1}{\#\text{Events}} \text{Tr}(\hat{C}) \tag{6}
$$

$$
\begin{array}{rcl}\n\text{Accuracy} & \equiv & \frac{1}{\# \text{Events}} \, \text{Tr}(\hat{C}) \\
& = & \frac{1}{\# \text{Events}} \sum_{i}^{+\text{Species}} c_{ii} \tag{7}\n\end{array}
$$

$$
\begin{array}{rcl}\n\text{Accuracy} & \equiv & \frac{1}{\# \text{Events}} \, \mathcal{Tr}(\hat{C}) \\
& = & \frac{1}{\# \text{Events}} \sum_{i}^{4 \, \text{Species}} c_{ii} \\
& = & \frac{1}{\# \text{Events}} \sum_{i}^{4 \, \text{Species}} \, \mathcal{TPR}(i) \cdot \# \text{Events with species } i \tag{8}\n\end{array}
$$

Accuracy 
$$
\equiv \frac{1}{\#Events} Tr(\hat{C})
$$
 (6)  
\n $\equiv \frac{1}{\# Events} \sum_{i}^{# Species} c_{ii}$  (7)  
\n $\equiv \frac{1}{\#Events} \sum_{i}^{#Species} TPR(i) \cdot \#Events with species i$  (8)  
\n $\equiv \sum_{i}^{# Species} TPR(i) \cdot R(i)$  (9)

The accuracy can be calculated from the weighted trace of the confusion matrix

$$
\begin{array}{rcl}\n\text{Accuracy} & \equiv & \frac{1}{\# \text{Events}} \, \mathcal{Tr}(\hat{C}) \\
& = & \frac{1}{\# \text{Events}} \sum_{i}^{i} c_{ii} \\
& = & \frac{1}{\# \text{Events}} \sum_{i}^{i} \, \mathcal{TPR}(i) \cdot \# \text{Events with species i} \\
& = & \sum_{i}^{i} \, \mathcal{TPR}(i) \cdot \mathcal{R}(i) \\
& & \tag{9}\n\end{array}
$$

• Where  $R(i)$  denotes the abundance ratio of species i (e.g. 20% protons)

The accuracy can be calculated from the weighted trace of the confusion matrix

Accuracy 
$$
\equiv \frac{1}{\#Events} Tr(\hat{C})
$$
 (6)  
\n
$$
= \frac{1}{\#Events} \sum_{i}^{# Species} c_{ii}
$$
 (7)  
\n
$$
= \frac{1}{\#Events} \sum_{i}^{# Species} TPR(i) \cdot \#Events \text{ with species i}
$$
 (8)  
\n
$$
= \sum_{i}^{# Species} TPR(i) \cdot R(i)
$$
 (9)

• Where  $R(i)$  denotes the abundance ratio of species i (e.g. 20% protons)

The accuracy varies between 0: bad performance and 1: ideal performance
#### The Accuracy

The accuracy can be calculated from the weighted trace of the confusion matrix

$$
\begin{array}{rcl}\n\text{Accuracy} & \equiv & \frac{1}{\# \text{Events}} \, \mathcal{Tr}(\hat{C}) \\
& = & \frac{1}{\# \text{Events}} \sum_{i}^{4 \, \text{Species}} c_{ii} \\
& = & \frac{1}{\# \text{Events}} \sum_{i}^{4 \, \text{Species}} \, \mathcal{TPR}(i) \cdot \# \text{Events with species i} \\
& = & \sum_{i}^{4 \, \text{Species}} \, \mathcal{TPR}(i) \cdot \mathcal{R}(i) \tag{9}\n\end{array}
$$

• Where  $R(i)$  denotes the abundance ratio of species i (e.g. 20% protons)

The accuracy varies between 0: bad performance and 1: ideal performance

• Balanced Accuracy = 
$$
\frac{1}{\# \text{Species}} \cdot \sum_{i}^{\# \text{Species}} \text{TPR}(i)
$$

### Accuracy from the Example Analysis

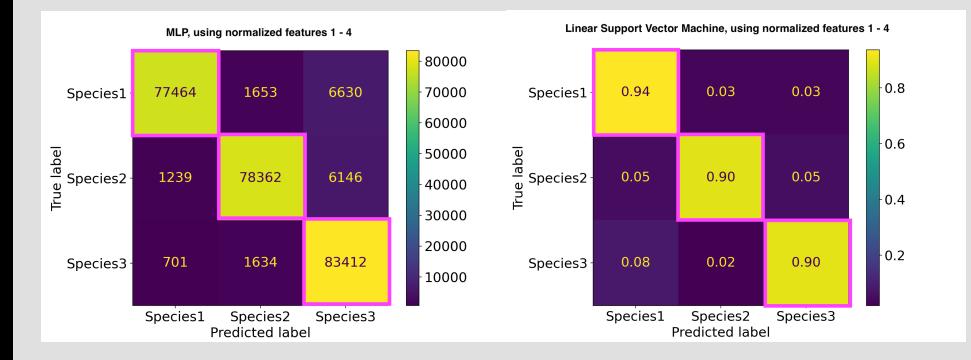

- 257 k events with three species:  $R(1) = R(2) = R(3) = \frac{1}{3}$
- Using the formulas from the previous slides yield:

Accuracy (MLP) = (77, 464 + 78, 362 + 83, 412)/257 k  $\approx 93\%$ Accuracy (LSVM) =  $0.333 \cdot 0.94 + 0.333 \cdot 0.90 + 0.333 \cdot 0.90 \approx 0.91\%$ 

 $\Rightarrow$  Obtain same values when using the accuracy function from scikit

The precision $^3$  can be thought of as 'cleanliness' of the classified data set

Precision for species i  $\equiv \frac{\#\textsf{Events CORRECTLY} }{\#\textsf{Events} }$  identified as species i (10)

<sup>3</sup>Sometimes also referred to as purity

Daniel Lersch (FSU) [GlueX-EIC-PANDA ML Workshop](#page-0-0) September 21, 2020 29 / 47

The precision $^3$  can be thought of as 'cleanliness' of the classified data set

$$
\text{Precision for species i} \equiv \frac{\text{TPR(i)}}{\text{TPR(i)} + \frac{1 - R(i)}{R(i)} \times \text{FPR(i)}} \tag{10}
$$

<sup>3</sup>Sometimes also referred to as purity

Daniel Lersch (FSU) [GlueX-EIC-PANDA ML Workshop](#page-0-0) September 21, 2020 29 / 47

The precision $^3$  can be thought of as 'cleanliness' of the classified data set

$$
\text{Precision for species i} \equiv \frac{\text{TPR(i)}}{\text{TPR(i)} + \frac{1 - R(i)}{R(i)} \times \text{FPR(i)}} \tag{10}
$$

• The F1-Score is deduced from F-measure and folds the TPR together with the purity F1-Score for species  $i \equiv 2 \cdot \frac{TPR(i) \cdot Precision(i)}{TPR(i) + Precision(i)}$  (11)

 $\bullet$  Like the accuracy, these metrics also depend on the relative abundance  $R(i)$ 

<sup>&</sup>lt;sup>3</sup>Sometimes also referred to as purity

The precision $^3$  can be thought of as 'cleanliness' of the classified data set

$$
\text{Precision for species i} \equiv \frac{\text{TPR(i)}}{\text{TPR(i)} + \frac{1 - R(i)}{R(i)} \times \text{FPR(i)}} \tag{10}
$$

• The F1-Score is deduced from F-measure and folds the TPR together with the purity TPR(i) · Precision(i)

F1-Score for species 
$$
i \equiv 2 \cdot \frac{IPR(i) \cdot Precision(i)}{TPR(i) + Precision(i)}
$$
 (11)

- $\bullet$  Like the accuracy, these metrics also depend on the relative abundance  $R(i)$
- Both, precision and F1 show values between 0: bad performance and 1: ideal  $\bullet$ performance

<sup>&</sup>lt;sup>3</sup>Sometimes also referred to as purity

### The Matthews Correlation Coefficient (MCC)

Like the accuracy, the MCC can be computed from entries within the (unnormalized) confusion matrix:<sup>4</sup>

$$
\text{MCC} = \frac{\sum_{k} \sum_{l} \sum_{m} (C_{kk} C_{lm} - C_{kl} C_{mk})}{\sqrt{\sum_{k} (\sum_{l} C_{kl}) (\sum_{k' \neq k} \sum_{l'} C_{k'l'})} \cdot \sqrt{\sum_{k} (\sum_{l} C_{lk}) (\sum_{k' \neq k} \sum_{l'} C_{k'l'})}}
$$
(12)

In a very simplified picture, the MCC combines the true positive rate, false positive rate and purity<sup>5</sup>

MCC (Binary Classification) = 
$$
\frac{TPR(i) \cdot TPR(j) - FPR(i) \cdot FPR(j)}{\sqrt{\frac{TPR(i)}{Precision(i)}} \cdot \frac{TPR(j)}{Precision(j)}}
$$
(13)

- The MCC is a common / preferable choice for imbalanced data
- Unlike the previously introduced metrics, the MMC might vary<sup>6</sup> between -1: bad performance and 1: ideal performance

<sup>4</sup>Formula taken from [wikipedia](https://en.wikipedia.org/wiki/Matthews_correlation_coefficient)

<sup>5</sup>This is exact true for binary classification

<sup>6</sup>Different for binary or multiclass classification.

Daniel Lersch (FSU) [GlueX-EIC-PANDA ML Workshop](#page-0-0) September 21, 2020 30 / 47

#### Comparing Metrics for the Example Analysis

Compare performance metrics of differently trained neural networks and the linear support vector machine on the given data set

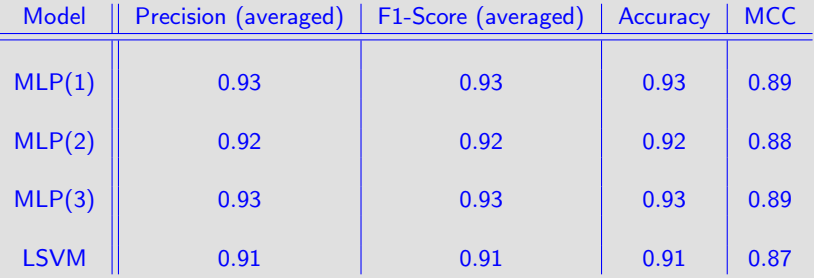

- MLP(1): Use all features for training
- MLP(2): Use only features 1-4 for training

MLP(3): Use only normalized features 1-4 for training

Different versions of MLP show similar performance and are somewhat better than the LSVM model

#### Balanced vs. Imbalanced Data

- Balanced data:  $R(i) = \frac{1}{\# \text{Species}}, \forall i$
- Imbalanced data:  $\exists i: R(i) \neq \frac{1}{\# \text{Species}}$
- $\textsf{TPR}$  and FPR (and therefore the ROC-Curve) ideally $^7$  do not depend on balance in data
- **BUT:** Accuracy, Purity, MCC, F1-Score do<sup>8</sup>  $\Rightarrow$  Take into consideration when evaluating your model(s) on different data sets

<sup>&</sup>lt;sup>7</sup>Given sufficient statistics of course for each label and distribution  $8Bv$  definition, because R is folded in.

#### Imbalanced Toy Data

- **•** Generated toy data with imbalance between species
- Applied MLP (trained on balanced data!) on different toy sets

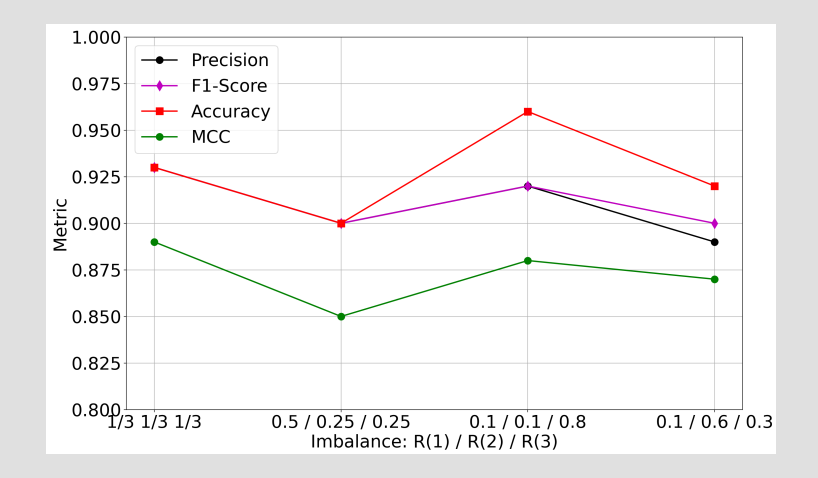

#### Which Metric to use?

- As usual: It depends on...
- what you intend to find out about your classifier
	- $\triangleright$  Are you interested in global performance? (e.g. accuracy)
	- $\triangleright$  Do you need to know the performance for a certain species only? (e.g. precision)
- imbalance in your data
- available statistics  $\rightarrow$  e.g. ROC-Curve simply not available
- But in general: It helps to compare different metrics  $\bullet$
- $\bullet$  Do not trust single numbers only  $\rightarrow$  also look at covariance matrix (your best friend!) and the ROC-curve (if possible)

#### Should I train on imbalanced Data?

- Again, it depends on...
- what you want to do  $\rightarrow$  Do you want to analyze "real" data with a known  $imbalance \rightarrow train$  your classifier appropriately
- the training data you have  $\rightarrow$  might be highly imbalanced and you have no other data
- the resources you have (time, computing power, etc.)
- Best option (if resources available):
- $\Rightarrow$  Train on different data sets and compare performances  $\leftrightarrow$  Systematic X-check
- Sufficient (most of the time):
- $\Rightarrow$  Train on balanced data  $\rightarrow$  Let model pick up all feature distributions equally and check if model generalizes well enough on imbalanced sets

#### Summary: Metrics for labeled Data

TPR and FPR are the building blocks for evaluating a classification algorithm

- Introduced a few (but not all) metrics
	- $\triangleright$  ROC-Curve
	- $\blacktriangleright$  AUC
	- $\blacktriangleright$  Accuracy
	- $\blacktriangleright$  Precision
	- $\blacktriangleright$  F1-Score
	- $MCC$
- There are many more
- $\bullet$  Think about which information you need for a proper evaluation  $\rightarrow$  Choose metric accordingly

# Unlabeled Data

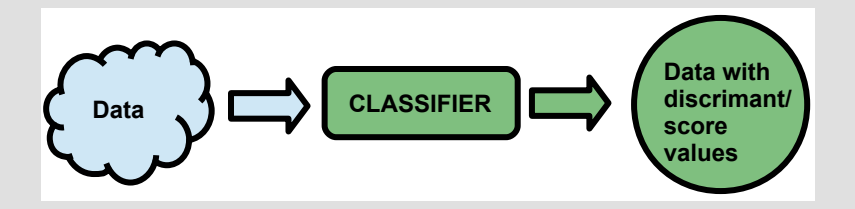

- Events are not labeled, i.e. the particle type is a priori not known
- $\Rightarrow$  The metrics introduced earlier are not directly applicable
	- **However:** One might have some measures to roughly define a particle species (e.g. energy deposits in a detector)
	- **If the training data is unlabeled as well:** 
		- $\blacktriangleright$  Perform unsupervised training (e.g. clustering algorithms)
		- $\blacktriangleright$  Label data by yourself, e.g. autoencoder neural networks

#### Example Analysis with unlabeled Toy Data

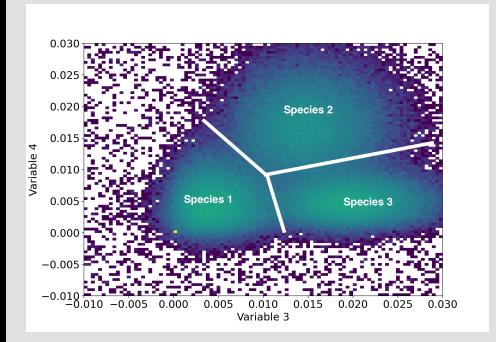

- Suppose that our (balanced) toy data has no labels
	- $\blacktriangleright$  No information which event corresponds to which species
	- $\triangleright$  Do not know the abundance of each individual species
- **O** The correlation between variable 3 and 4 suggests that we might perform a cluster analysis  $\rightarrow$  unsupervised learning

#### Example Analysis: kMeans-Clustering

- **•** Trained kMeans-algorithm with three cluster centers and 300 iterations
- Used variables 3 and 4 only
- **•** Compute distance to each cluster  $\rightarrow$  Our discriminant

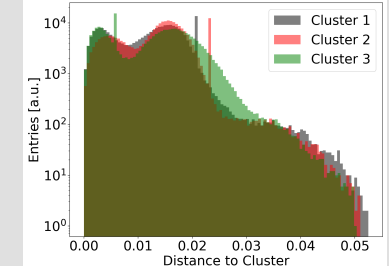

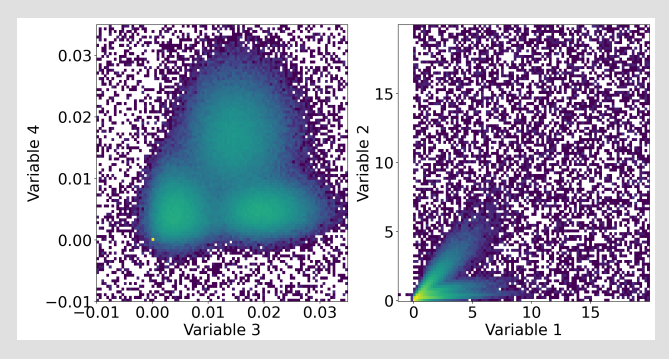

#### Example Analysis: kMeans-Clustering

- **•** Trained kMeans-algorithm with three cluster centers and 300 iterations
- Used variables 3 and 4 only  $\bullet$
- Compute distance to each cluster  $\bullet$  $\rightarrow$  Our discriminant

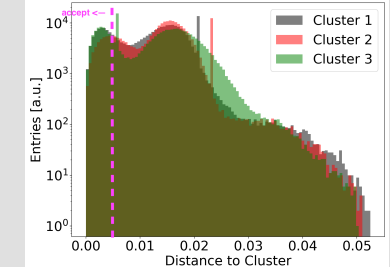

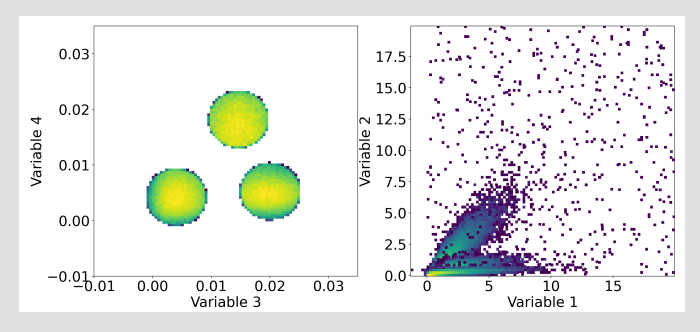

#### ALWAYS check the input features after classification

### Using Yields

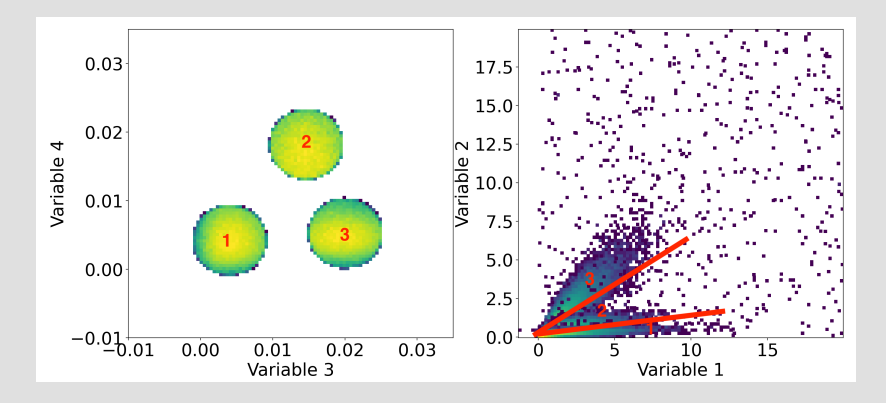

- $\bullet$  Could use correlations between variable 2 and 1 for further analysis  $\leftrightarrow$  They have not been used for training
- Red lines in top right panel indicate hypothetical selection criteria to extract yields for each cluster / blob
- Define metrics based on these yields

#### Using Yields: Example from GlueX PID

- **Goal:** Identify leptons in GlueX  $\gamma p \rightarrow e^+ e^- p$  data (measured  $\rightarrow$  no labels)
- **Approaches:** AI model and cut based analysis
- Compare approaches by looking at dilepton mass $^9$  and determine signal (S) and background (B) contributions
- Calculate FOM (Figure Of Merit):  $S/\sqrt{S+B}$

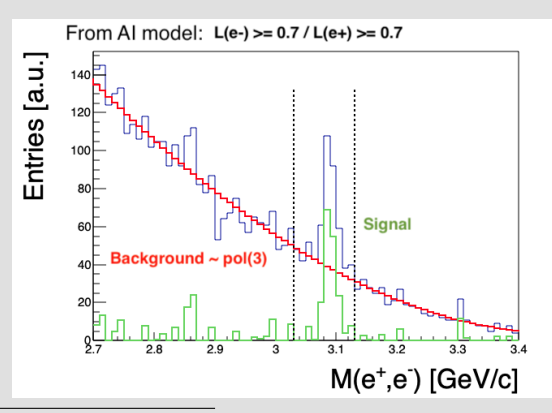

<sup>9</sup>NOT part of the model input features

Daniel Lersch (FSU) [GlueX-EIC-PANDA ML Workshop](#page-0-0) September 21, 2020 41 / 47

#### Using Yields: Example from GlueX PID

- **Goal:** Identify leptons in GlueX  $\gamma p \rightarrow e^+ e^- p$  data (measured  $\rightarrow$  no labels)
- **Approaches:** AI model and cut based analysis
- Compare approaches by looking at dilepton mass $^9$  and determine signal (S) and  $\bullet$ background (B) contributions
- Calculate FOM (Figure Of Merit):  $S/\sqrt{S+B}$

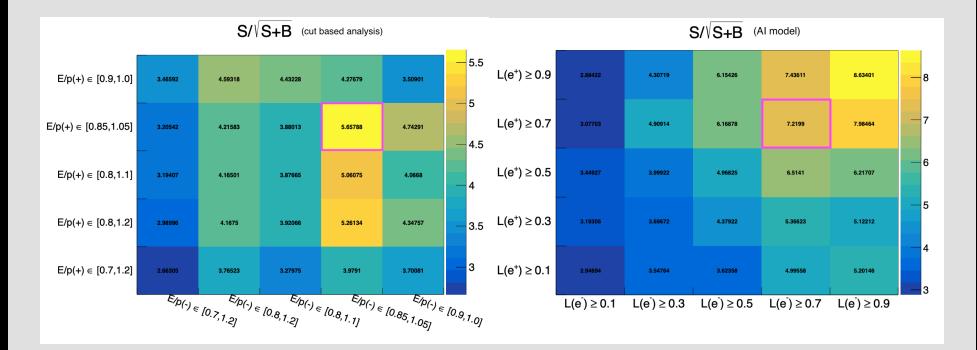

#### <sup>9</sup>NOT part of the model input features

Daniel Lersch (FSU) [GlueX-EIC-PANDA ML Workshop](#page-0-0) September 21, 2020 41 / 47

- $\bullet$  Question: How well does the trained model generalize  $\rightarrow$  Response on "unknown" data
- The model has been trained under certain conditions which might not be reflected by the data we want to analyze

- $\bullet$  Question: How well does the trained model generalize  $\rightarrow$  Response on "unknown" data
- **•** The model has been trained under certain conditions which might not be reflected by the data we want to analyze
- **Approach:** Use validation data

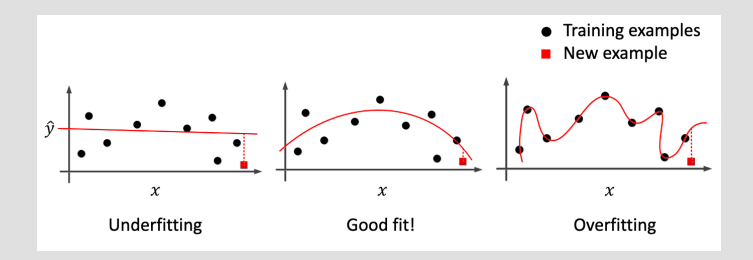

Picture taken from Brenda Ngs introductory talk at the: [deep learning for science school 2019](https://sites.google.com/lbl.gov/dl4sci2019/agenda)

- $\bullet$  Question: How well does the trained model generalize  $\rightarrow$  Response on "unknown" data
- **•** The model has been trained under certain conditions which might not be reflected by the data we want to analyze
- **Approach:** Use validation data

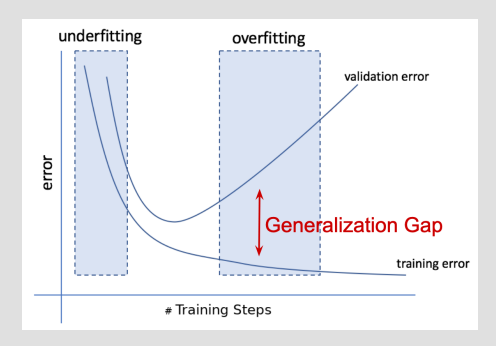

Picture taken from Mustafa Mustafas talk at the: [deep learning for science school 2019](https://sites.google.com/lbl.gov/dl4sci2019/agenda)

- $\bullet$  Question: How well does the trained model generalize  $\rightarrow$  Response on "unknown" data
- **•** The model has been trained under certain conditions which might not be reflected by the data we want to analyze
- **Approach:** Use validation data

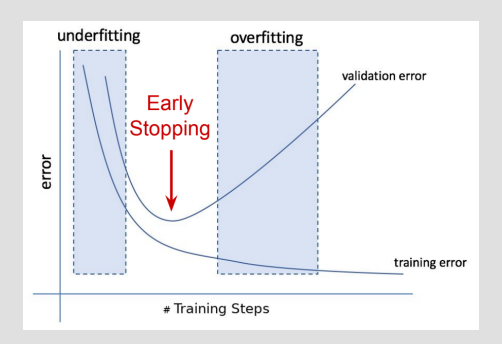

Picture taken from Mustafa Mustafas talk at the: [deep learning for science school 2019](https://sites.google.com/lbl.gov/dl4sci2019/agenda)

- $\bullet$  Question: How well does the trained model generalize  $\rightarrow$  Response on "unknown" data
- $\bullet$  The model has been trained under certain conditions which might not be reflected by the data we want to analyze

- $\bullet$  Question: How well does the trained model generalize  $\rightarrow$  Response on "unknown" data
- **•** The model has been trained under certain conditions which might not be reflected by the data we want to analyze
- **Approach:** Apply smearing: features  $\mapsto$  features  $\times$  Gauss(1,  $\delta$ ) to training / validation data and monitor performance

- $\bullet$  Question: How well does the trained model generalize  $\rightarrow$  Response on "unknown" data
- $\bullet$  The model has been trained under certain conditions which might not be reflected by the data we want to analyze
- **Approach:** Apply smearing: features  $\mapsto$  features  $\times$  Gauss(1,  $\delta$ ) to training / validation data and monitor performance
- **•** Shown below: MLP accuracy on toy data for different  $\delta$

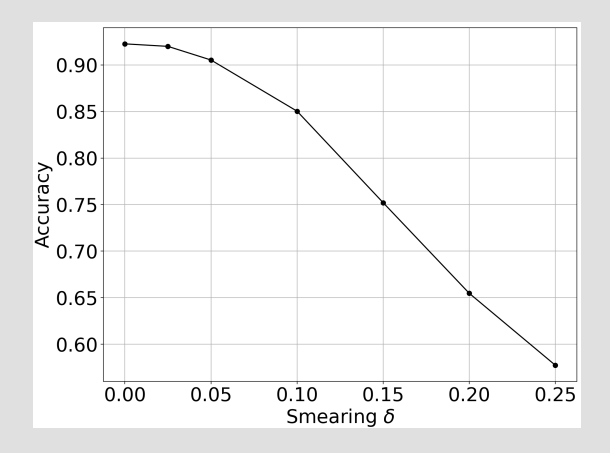

- $\bullet$  Question: How well does the trained model generalize  $\rightarrow$  Response on "unknown" data
- $\bullet$  The model has been trained under certain conditions which might not be reflected by the data we want to analyze
- **Approach:** Apply smearing: features  $\mapsto$  features  $\times$  Gauss(1,  $\delta$ ) to training / validation data and monitor performance
- **•** Shown below: MLP accuracy on toy data for different  $\delta$

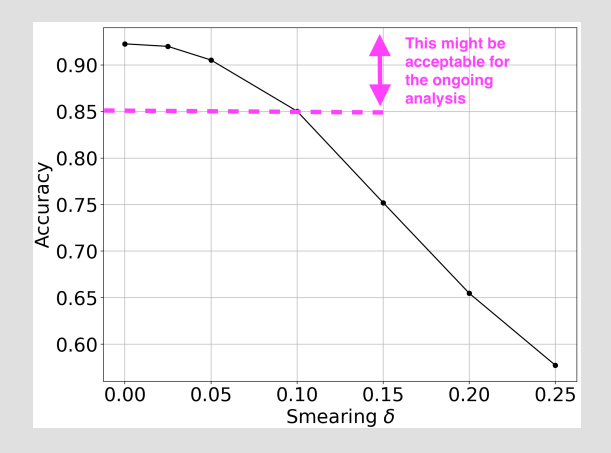

## Summary and Outlook (Part I)

- Introduced metrics to evaluate the performance of (any) classification algorithm
- **•** Different metrics provide different information
- Choice of metrics depends on which question one tries to answer and the data set
	- $\triangleright$  Global vs. individual performance (for one species)
	- $\blacktriangleright$  Labeled vs. unlabeled data
	- $\blacktriangleright$  Balanced vs. imbalanced data
- Looked a distributed data only (no images), but the approaches shown here are applicable to any data set / classification problem

#### Always:

- $\blacktriangleright$  Use and compare different metrics
- $\blacktriangleright$  Look at the classifier output distributions
- $\blacktriangleright$  Check features before / after classification
- **►** Have a critical view on your results  $\leftrightarrow$  NEVER trust your classifier blindly
- **•** Second part of this lecture: hands-on session

#### Part II: Hands-On

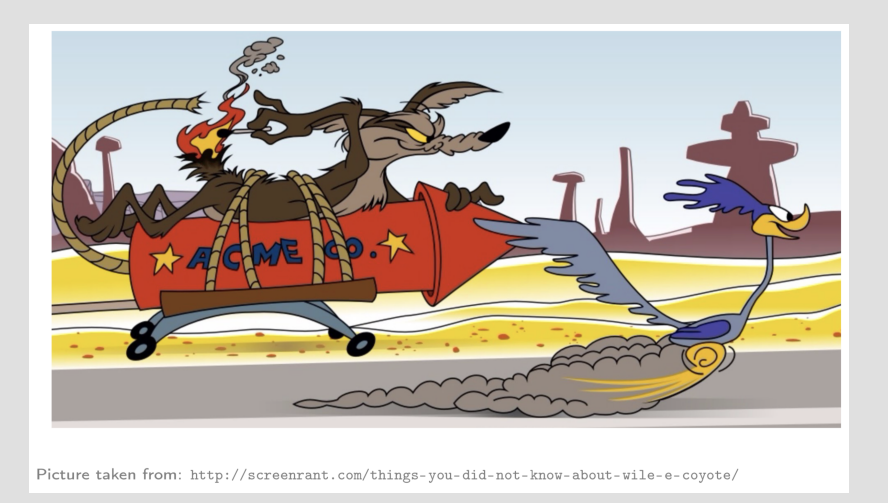

Daniel Lersch (FSU) [GlueX-EIC-PANDA ML Workshop](#page-0-0) September 21, 2020 45 / 47

# The (Toy) Data Set

The data (.csv files) are stored at the FSU cluster:

[http://hadron.physics.fsu.edu/~dlersch/GlueX\\_PANDA\\_EIC\\_ML\\_Workshop/](http://hadron.physics.fsu.edu/~dlersch/GlueX_PANDA_EIC_ML_Workshop/)

• The naming scheme for the files is:

hands on data P1 P2 P3.csv

where Pi refers to the relative abundance of species i

• Example: hands on data 02 07 01.csv

 $\rightarrow$  20% of all particles in this data refer to species 1, 70% refer to species 2 and 10% refer to species 3

#### Scripts and Tools

**•** There are three options to join this hands-on

#### Option 1 (classic)

1. Go to:

[http://hadron.physics.fsu.edu/~dlersch/GlueX\\_PANDA\\_EIC\\_ML\\_Workshop/](http://hadron.physics.fsu.edu/~dlersch/GlueX_PANDA_EIC_ML_Workshop/)

- 2. Download python scripts from the folder: Repl Files
- 3. Run everything on your local machine / cluster / ...

#### Option 2 (fancy)

1. Go to:

[http://hadron.physics.fsu.edu/~dlersch/GlueX\\_PANDA\\_EIC\\_ML\\_Workshop/](http://hadron.physics.fsu.edu/~dlersch/GlueX_PANDA_EIC_ML_Workshop/)

- 2. Download jupyter notebooks from the folder: Notebooks
- 3. Run everything on your local machine / Google collab / Binder / ....

Option 3 (easy) [Many thanks to Cristiano Fanelli for bringing this option up!]

- 1. Go to: <http://repl.it/@daniel49/HandsOnSession>
- 2. Click the **Fork** button
- 3. Follow instructions in main.py
- $\bullet$  Options 1 and 2 require python  $> 3.6$  plus the corresponding libraries
- Option 3 requires internet only
- $\bullet$  Material will be available for  $\sim$  1 week